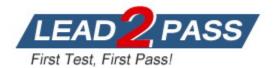

Vendor: Fortinet

# Exam Code: NSE7\_EFW-7.2

**Exam Name:** Fortinet NSE 7 - Enterprise Firewall 7.2

Version: DEMO

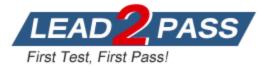

#### QUESTION 1

Refer to the exhibit, which contains a TCL script configuration on FortiManager.

| Туре           | TCL Script v                                                                                                    |
|----------------|----------------------------------------------------------------------------------------------------|
| Run script on  | Remote FortiGate *                                                                                                    |
| Script details | #!<br>proc do_cmd {cmd} {<br>puts [exec "\$cmd\n" "# " 10]<br>}                                                                           |
|                | run_cmd "config system interface "<br>run_cmd "edit port1"<br>run_cmd "set ip 10.0.1.10 255.255.255.0"<br>run_cmd "next"<br>run_cmd "end" |

An administrator has configured the TCL script on FortiManager, but the TCL script failed to apply any changes to the managed device after being run.

Why did the TCL script fail to make any changes to the managed device?

- A. The TCL procedure run\_cmd has not been created.
- B. The TCL script must start with #include.
- C. There is no corresponding #! to signify the end of the script.
- D. The TCL procedure lacks the required loop statements to iterate through the changes.

#### Answer: A

#### **QUESTION 2**

You want to improve reliability over a lossy IPSec tunnel. Which combination of IPSec phase 1 parameters should you configure?

- A. fec-ingress and fsc-egrsss
- B. dpd and dpd-retryinterval
- C. fragmentation and fragmentation-mtu
- D. keepalive and keylive

### Answer: A

#### Explanation:

It improves reliability that can overcome adverse WAN conditions such as lossy or noisy links.

#### **QUESTION 3**

How are bulk configuration changes made using FortiManager CLI scripts? (Choose two.)

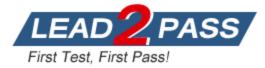

- A. When run on the Device Database, changes are applied directly to the managed FortiGate device.
- B. When run on the Remote FortiGate directly, administrators do not have the option to review the changes prior to installation.
- C. When run on the All FortiGate in ADOM, changes are automatically installed without the creation of a new revision history.
- D. When run on the Policy Package, ADOM database, you must use the installation wizard to apply the changes to the managed FortiGate device.

Answer: BD

#### **QUESTION 4**

Refer to the exhibit, which contains a partial configuration of the global system.

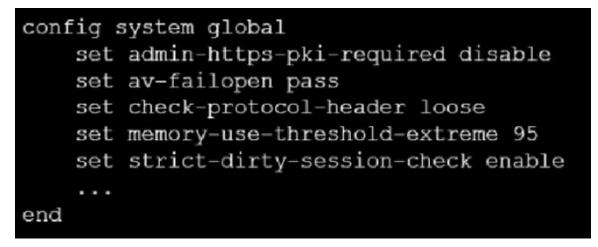

What can you conclude from this output?

- A. Only NPs are disabled
- B. Only CPs are disabled
- C. NPs and CPs are enabled
- D. NPs and CPs are disabled

#### Answer: C

**Explanation:** 

Enabling strict header checking disables all hardware acceleration. This includes NP, SP, and CP processing.

https://docs.fortinet.com/document/fortigate/7.2.4/hardware-acceleration/39956

#### **QUESTION 5**

Refer to the exhibits, which show the configurations of two address objects from the same FortiGate.

Engineering address object

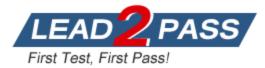

| Name                         | Engineering               |  |  |
|------------------------------|---------------------------|--|--|
| Color                        | Change                    |  |  |
| Туре                         | Subnet 👻                  |  |  |
| IP/Netmask                   | 192.168.0.0 255.255.255.0 |  |  |
| Interface                    | any                       |  |  |
| Static route configuration O |                           |  |  |
| Comments                     | Write a comment // 0/255  |  |  |
|                              |                           |  |  |
|                              | OK Cancel                 |  |  |

#### Finance address object

| Name                         | Finance                   |
|------------------------------|---------------------------|
| Color                        | Change                    |
| Туре                         | Subnet 💌                  |
| IP/Netmask                   | 192.168.1.0 255.255.255.0 |
| Interface                    | any                       |
| Static route configuration 🕥 |                           |
| Comments                     | Write a comment // 0/255  |
|                              |                           |
|                              |                           |
|                              | Return                    |

Why can you modify the Engineering address object, but not the Finance address object?

- A. You have read-only access.
- B. Another user is editing the Finance address object in workspace mode.
- C. FortiGate joined the Security Fabric and the Finance address object was configured on the root FortiGate.
- D. FortiGate is registered on FortiManager.

#### Answer: B

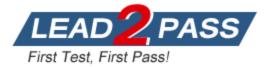

#### **QUESTION 6**

Which two statements about the neighbor-group command are true? (Choose two.)

- A. It applies common settings in an OSPF area
- B. You can apply it in Internal BGP (IBGP) and External BGP (EBGP)
- C. You can configure it on the GUI
- D. It is combined with the neighbor-range parameter

Answer: BD

#### **QUESTION 7**

Refer to the exhibit, which contains information about an IPsec VPN tunnel.

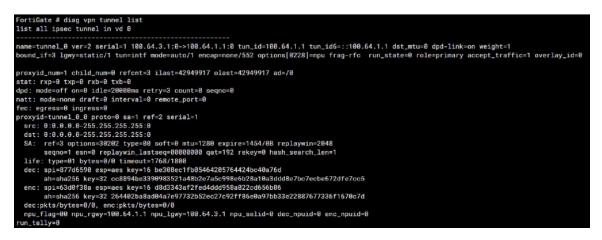

What two conclusions can you draw from the command output? (Choose two.)

- A. Dead peer detection is set to enable
- B. The IKE version is 2
- C. Both IPsec SAs are loaded on the kernel
- D. Forward error correction in phase 2 is set to enable

Answer: BC

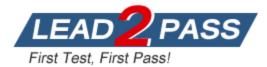

# Thank You for Trying Our Product

### Lead2pass Certification Exam Features:

- ★ More than 99,900 Satisfied Customers Worldwide.
- ★ Average **99.9%** Success Rate.
- ★ Free Update to match latest and real exam scenarios.
- ★ Instant Download Access! No Setup required.
- ★ Questions & Answers are downloadable in PDF format and VCE test engine format.

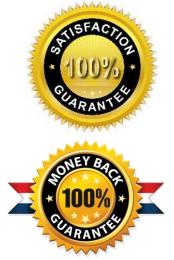

- ★ Multi-Platform capabilities Windows, Laptop, Mac, Android, iPhone, iPod, iPad.
- ★ 100% Guaranteed Success or 100% Money Back Guarantee.
- ★ Fast, helpful support 24x7.

View list of all certification exams: <u>http://www.lead2pass.com/all-products.html</u>

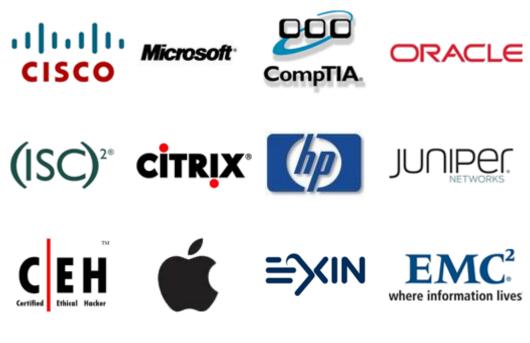

10% Discount Coupon Code: ASTR14